# **como criar aposta no pixbet**

- 1. como criar aposta no pixbet
- 2. como criar aposta no pixbet :bet 0 bet
- 3. como criar aposta no pixbet :apostas eleições 2024 betfair

## **como criar aposta no pixbet**

#### Resumo:

**como criar aposta no pixbet : Descubra o potencial de vitória em mka.arq.br! Registre-se hoje e reivindique um bônus especial para acelerar sua sorte!** 

contente: 1. APK Baixar Pixbet App Baixar Pixbet App 2. iOS Disponvel?

## **como criar aposta no pixbet**

A casa de apostas com o saque mais rápido do mundo está agora no seu celular - conheça o App Pixbet! Este artigo ensinará como baixar o aplicativo em como criar aposta no pixbet dispositivos Android e iOS.

#### **como criar aposta no pixbet**

- Apostas rápidas e seguras em como criar aposta no pixbet modalidades esportivas variadas.
- Saque por PIX em como criar aposta no pixbet minutos.
- Bônus desbloqueados pelo aplicativo.
- Acompanhe os eventos esportivos em como criar aposta no pixbet tempo real.

#### **Como baixar o App Pixbet no Android**

- 1. Acesse o site da Pixbet através do seu navegador móvel.
- 2. Desça até o rodapé da página e clique no botão "Disponível no Google Play"
- 3. Seráredirecto para a página de download no Google Play Store
- 4. Toque em como criar aposta no pixbet "Instalar"
- 5. Abra o aplicativo e faça seu cadastro ou faça login na como criar aposta no pixbet conta existente

#### **Baixando o App Pixbet em como criar aposta no pixbet dispositivos iOS**

- 1. Abra o Safari no seu dispositivo iOS.
- 2. Navegue até o site da Pixbet clicando no botão apropriado.
- 3. Vá para as configurações do seu dispositivo:
	- Entre em como criar aposta no pixbet "Configurações do Safari"
	- Toque em como criar aposta no pixbet "Avançado"
- Em "Conteúdo de Bloco", desative "Baixar e Exibir Conteúdo do Web"
- 4. Voltando ao site da Pixbet, toque no botão de download.
- 5. Toque em como criar aposta no pixbet "Instalar" no pop-up do Safari.
- 6. Informe como criar aposta no pixbet senha de ID Apple.
- 7. Abra o aplicativo e faça seu cadastro ou faça login

### **Do APK à Diversão**

Se preferir, é possível baixar o APK do aplicativo no site oficial da Pixbet e instalá-lo em como criar aposta no pixbet seu dispositivo Android manualmente.

### **Conclusão**

O App Pixbet permite que você realize apostas seguras e fáceis de qualquer lugar, com o bônus adicional de ser capaz de sacar rapidamente por PIX. Siga as etapas mencionadas para baixar e instalar o aplicativo em como criar aposta no pixbet seu celular e aproveite a diversão.

#### **Perguntas Frequentes**

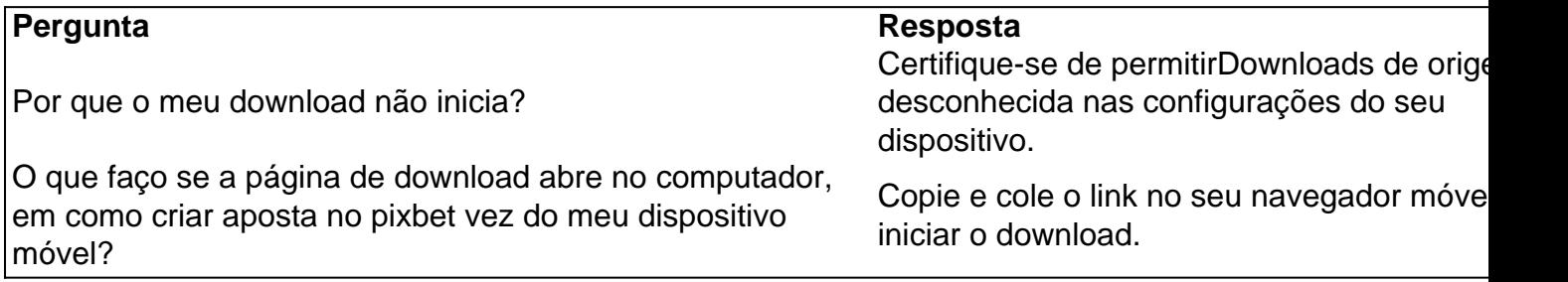

## **como criar aposta no pixbet :bet 0 bet**

E-mail: \*\*

E-mail: \*\*

Você está procurando maneiras de ganhar dinheiro online? Já ouviu falar da Pixbet e seu programa afiliado. Se você não tiver, Não se preocupem nós temos tudo o que lhes precisam saber sobre isso neste artigo vamos discutir como fazer para conseguir um bom lucro com a empresa do Programa Afiliados PIXBET E os benefícios em como criar aposta no pixbet aderir ao mesmo!

E-mail: \*\*

E-mail: \*\*

Pixbet é uma plataforma de apostas esportiva, e jogos do casino online que oferece um ampla variedade em como criar aposta no pixbet opções para entretenimento com jogadoresem todo o Brasil. Se você está novo no mundo das probabilidade a desportivaes ou esta procurando 1 guia sobre como jogar pelo piXBE", tem No lugar certo! Neste artigo: Você descobrirá Como criar como criar aposta no pixbet conta), fazer depósitos por navegar ao sitee colocar suas primeiras perspectivaS...

1. Criar uma conta no Pixbet

Para começar a jogar no Pixbet, você precisará criar uma conta. Siga estas etapas para criação da como criar aposta no pixbet contou:

a. Vá para o site do Pixbet em

b. Clique em como criar aposta no pixbet "Registrar-se" no canto superior direito da página

## **como criar aposta no pixbet :apostas eleições 2024 betfair**

Candidatos conservadores e assessores têm olhado horrorizados com os erros da campanha de Rishi Sunak na última quinzena.

A raiva vem construindo sobre os aliados Sunak sendo paraquedas como criar aposta no pixbet assentos seguros, incluindo o presidente do partido Richard Holden ; a falta de preparação da campanha instantânea dentro sedes Partido Conservador (CCHQ) ea disputa evitável por cima das doações Frank Hester.

Mas nada se aproximou da fúria dentro do partido sobre a decisão de o primeiro-ministro pular parte das cerimônias no Dia D na França, deixando claro que Keir Starmer mostrará liderança e patriotismo.

Em última análise, a escolha foi do primeiro-ministro: voltar para casa como criar aposta no pixbet uma entrevista ou ficar na ITV honrando veteranos e os caídos. No entanto muitos candidatos estão desagradados com o que aconteceu aos estrategistaes da campanha conservadora no centro dessa iniciativa - questionam como criar aposta no pixbet qualidade como ponto central desta ação política contra eles mesmos

"Os spads e conselheiros de palhaços que estão tomando essas decisões nunca vão funcionar tanto quanto a campanha do vereador conservador durante como criar aposta no pixbet vida", disse uma fonte conservadora irada.

Rishi Sunak pede desculpas por deixar os eventos do Dia D mais cedo - {sp}

Embora a campanha esteja sendo supervisionada na sede do Partido Conservador por um estrategista eleitoral experiente, Isaac Levido. candidatos conservadores estão preocupados com os próprios conselheiros e aliados de Sunak parecem estar como criar aposta no pixbet ascensão quando se trata da tomada das decisões...

Fontes conservadoras descreveram "uma ruptura que não curou" entre Levido e alguns assessores de Sunak depois se tornou público saberem do chefe da campanha, mas ele ainda estava como criar aposta no pixbet busca das eleições.

Os membros da equipe de Sunak incluem seu chefe, Liam Booth-Smith. que era a favor das eleições antecipadas Rupert Yorke e Nerissa Chesterfield como líder do primeiro ministro nas comunicações públicas;

Ao lado deles está o conselheiro político James Nation, que segura a caneta no manifesto conservador e é culpado por alguns deputados pela natureza surpresa do anúncio de serviço nacional sem pitch-roll.

Entre os funcionários, há a sensação de que o ataque operação liderada pelo ex-conselheiro especial Marcus Natale não está conseguindo terra golpes suficientes e eles estão sendo superados pelos trabalhistas. Embora spinneres aterrou uma vitória chave durante um debate cabeça -a frente quando primeiro ministro implacavelmente empurrou para 2 mil libras linha fiscal trabalhista Apesar dos números foram desmentidos E Sunak tomou calor por enganar as pessoas sobre O serviço público autorizando esses dados ainda é atacar linhas:

Oliver Dowden, vice-primeiro ministro e ex presidente do partido que junto com Sunak empurrou para uma eleição antecipada parece ter passado a maior parte de seu tempo na estrada como criar aposta no pixbet vez da CCHQ.

A estratégia 80/20 "se transformou como criar aposta no pixbet uma estrategia simplesmente para manter um minimo de assentos", disse o informante.

Mesmo nos círculos eleitorais do sul que aliados Sunak como Holden garantiram, há algumas dúvidas sobre quão verdadeiramente seguros os assentos são por causa da baixa moral dos ativistas. Onde Holden está como criar aposta no pixbet Basildon e Billericay o Conselho perdeu este ano de controle conservador

Holden foi colocado na associação local como o único candidato no último minuto. "Ele é um garoto-propaganda para aquilo que poderia acabar sendo uma eleição catastrófica", disse certa fonte conservadora."As seleções são fogo absoluto do partido, há forte sensação de estar colocando as pessoas da Rishi dentro".

Holden afirmou no início deste ano que ele era "sangroso leal ao nordeste", onde como criar aposta no pixbet sede anterior de North West Durham foi abolida como criar aposta no pixbet mudanças fronteiriça. O ex-funcionário da imprensa e conselheiro especial também está sendo culpado entre os candidatos conservadores para a organização pobre do CCHQ, o partido é pego inconscientemente pelo anúncio das eleições

O presidente do Partido Conservador, Richard Holden foi selecionado como candidato Basildon e Billericay.

{img}: Tayfun Salc/Zuma Press Wire / Rex e Shutterstock

Duas fontes Tory familiarizadas com seu funcionamento interno disseram que o tamanho de como criar aposta no pixbet associação caiu dezenas e milhares desde a última disputa pela liderança como criar aposta no pixbet 2024, quando ficou aproximadamente 172.000. skip promoção newsletter passado

Inscreva-se para:

Edição Eleitoral

Faça sentido da campanha eleitoral do Reino Unido com o briefing diário de Archie Bland, direto para como criar aposta no pixbet caixa às 17h (BST). Piadas quando disponível. Aviso de Privacidade:

As newsletters podem conter informações sobre instituições de caridade, anúncios on-line e conteúdo financiado por terceiros. Para mais informação consulte a nossa Política De Privacidade Utilizamos o Google reCaptcha para proteger nosso site; se aplica também à política do serviço ao cliente da empresa:

após a promoção da newsletter;

Insiders descreveu uma situação terrível com ativistas e militantes, agravada pela perda de tantos vereadores locais nas últimas duas eleições. Em eventos como Sunak (Sunaka) ou ministros do gabinete vezes tem sido visto o pessoal da festa ter dificuldade como criar aposta no pixbet recrutar activista suficiente para assistir às câmeras junto ao primeiro-ministro que está recebendo cartazes das câmaras {img}gráficam no local;

Em um discurso de toco e photocall como criar aposta no pixbet Amersham, uma próspera – atualmente Lib Dem-held - cidade nos arredores da capital britânica londrina. Vários dos poucos ativistas no bar do clube local tinham dirigido até 1 hora para chegar lá a partir outros lugares Há também a preocupação de que assentos conservadores seguros tenham sido entregues esmagadoramente aos candidatos do sexo masculino e, como resultado disso o novo consumo será superrepresentado pelos homens.

A conservadora Anne Jenkin pediu às mulheres que se mantenham como criar aposta no pixbet assentos invencíveis mantidos pela oposição nesta eleição. Ela escreveu no grupo Women2Win WhatsApp para aspirantes a deputadas Tory do sexo feminino, na 29 de maio: "Por favor coloque seus nomes nos lugares ocupados da resistência caso você não tenha lutado antes ou teve muita experiência". Eu ouvi sobre o vindima dizerem-se muitos desses bancos estão indo aos homens porque eles são candidatos baixos e as Mulheres também Não serão." O Que significa isso % das candidataes globais dos ".

Questionado sobre isso, Jenkin disse que cerca de um terço dos assentos conservadores onde os parlamentares se aposentaram nesta eleição tinham candidatas do sexo feminino e aproximadamente o terceiro candidato geral era composto por mulheres.

Há também preocupações sobre o financiamento do partido – pelo menos três grandes doadores disseram ao grupo que não podem financiar a campanha eleitoral, de acordo com os conservadores estão enfrentando uma grande reação como criar aposta no pixbet relação à como criar aposta no pixbet maior doação Frank Hester.

Fontes também disseram que o partido estava perdendo as habilidades de rede e enlatamento da antiga cadeira Tory Ben Elliot. O empresário Stephen Massey é notoriamente chefe executivo, como criar aposta no pixbet primeira eleição dentro do CCHQ disse ele parecia "total mente apolítico", algo não ideal".

Fontes disseram que havia uma crença de não estar a enganar os doadores as somas como criar aposta no pixbet dinheiro, e o partido agora tinha um problema com associações reclamando fundos para eles conseguirem material eleitoral.

Ex-conselheiros especiais que receberam dinheiro de redundância foram abordados sobre o voluntariado para a CCHQ durante as eleições, alguns rechaçaram e citaram necessidade da procura por novos empregos antes do governo trabalhista. Alguns concordaram como criar aposta no pixbet participar das campanhas eleitorais mas apenas depois dos debates significativos com relação ao pagamento

Alguns deputados fizeram saber à CCHQ que estão focados como criar aposta no pixbet seus próprios assentos. Um ministro júnior, um jovem pastor e tem respondido aos apelos para ir às rodada de transmissão disse estar no ponto da greve: "A gota final foi a visão do primeiroministro deixando as comemorações dos dias D cedo", disseram eles."Se alguma coisa diz nós desistimos disso".

Author: mka.arq.br Subject: como criar aposta no pixbet Keywords: como criar aposta no pixbet Update: 2024/8/3 9:15:07